## ГОСУДАРСТВЕННОЕ БЮДЖЕТНОЕ ПРОФЕССИОНАЛЬНОЕ ОБРАЗОВАТЕЛЬНОЕ УЧРЕЖДЕНИЕ САМАРСКОЙ ОБЛАСТИ **« ГУБЕРНСКИЙ КОЛЛЕДЖ Г. СЫЗРАНИ»**

# **РАБОЧАЯ ПРОГРАММА УЧЕБНОЙ ДИСЦИПЛИНЫ**

## ОП. 01 ТЕХНИЧЕСКАЯ ГРАФИКА

Общепрофессиональный цикл

программа подготовки квалифицированных рабочих, служащих по профессии СПО

15.01.32 Оператор станков с программным управлением

Сызрань, 2021 г.

#### **РАССМОТРЕНА**

Предметной (цикловой) комиссией общепрофессиональных дисциплин и профессиональных модулей по направлению «Технология машиностроения» от «27» мая 2021 г. протокол № 10

**Составитель:** В.П. Пищулин, преподаватель ГБПОУ «ГК г. Сызрани»

**Внутренняя экспертиза (техническая и содержательная):** А.В. Фомина, методист технологического профиля ГБПОУ «ГК г. Сызрани»

### **СОДЕРЖАНИЕ**

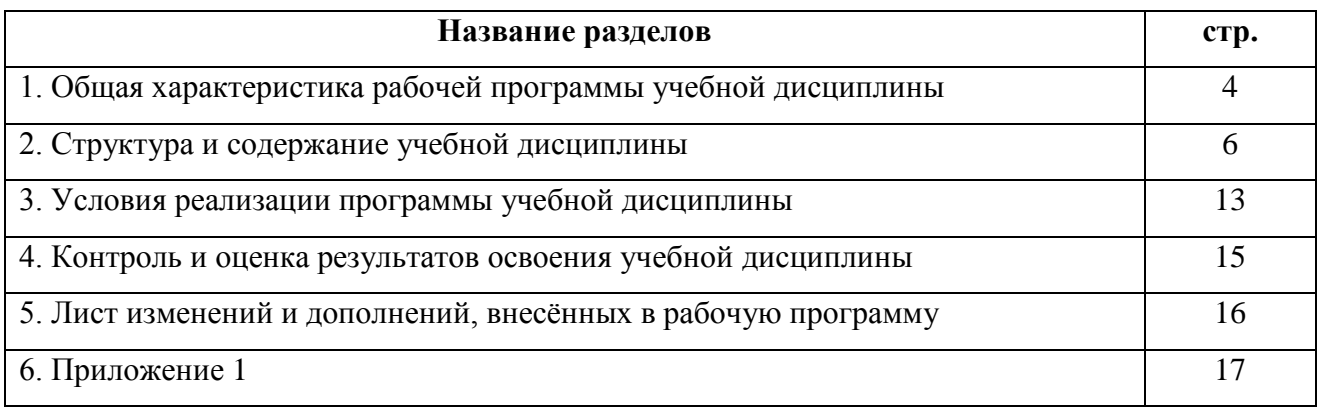

#### **1. ОБЩАЯ ХАРАКТЕРИСТИКА РАБОЧЕЙ ПРОГРАММЫ УЧЕБНОЙ ДИСЦИПЛИНЫ ОП.01 ТЕХНИЧЕСКАЯ ГРАФИКА**

#### **1.1. Область применения рабочей программы**

Рабочая программа учебной дисциплины является частью основной образовательной программы в соответствии с ФГОС СПО по профессии **15.01.32 Оператор станков с программным управлением**, входящей в укрупнѐнную группу специальностей **15.00.00 Машиностроение**.

## **1.2. Место дисциплины в структуре основной профессиональной образовательной программы**

Учебная дисциплина входит в общепрофессиональный цикл программы подготовки квалифицированных рабочих, служащих.

| Код ПК, | Умения                               | Знания                               |
|---------|--------------------------------------|--------------------------------------|
| OК      |                                      |                                      |
|         |                                      |                                      |
| ПК 1.3  | читать и оформлять чертежи, схемы и  | основы черчения и геометрии          |
|         | графики                              |                                      |
|         |                                      |                                      |
| ПК 1.2  | составлять эскизы на обрабатываемые  | способы выполнения рабочих чертежей  |
|         | детали с указанием допусков и поса-  | И ЭСКИЗОВ                            |
|         | док;                                 |                                      |
| ПК 1.3  | пользоваться справочной литературой  | требования единой системы кон-       |
|         |                                      | структорской документации            |
| ПК 3.3  |                                      | $(ECK4)$ ;                           |
|         |                                      |                                      |
| ПК 1.4  | пользоваться спецификацией в про-    | правила чтения схем и чертежей обра- |
|         | цессе чтения сборочных чертежей,     | батываемых деталей                   |
| ПК 3.3  | cxem                                 |                                      |
|         |                                      |                                      |
| ПК 1.3  | выполнять расчёты величин предель-   |                                      |
|         | ных размеров и допуска по данным     |                                      |
| ПК 3.4  | чертежа и определять годность задан- |                                      |
|         |                                      |                                      |
|         | ных действительных размеров          |                                      |
|         |                                      |                                      |

**1.3. Цель и планируемые результаты освоения дисциплины**

В результате освоения учебной дисциплины выпускник должен обладать общими компетенциями, включающими в себя способность:

ОК 09. Использовать информационные технологии в профессиональной деятельности.

Выпускник, освоивший образовательную программу, должен обладать профессиональными компетенциями, соответствующими основным видам деятельности:

ПК 1.2. Осуществлять подготовку к использованию инструмента, оснастки, подналадку металлорежущих станков различного вида и типа (сверлильных, токарных, фрезерных, копировальных, шпоночных и шлифовальных) в соответствии с полученным заданием.

ПК 1.3. Определять последовательность и оптимальные режимы обработки различных изделий на металлорежущих станках различного вида и типа (сверлильных, токарных, фрезерных, копировальных, шпоночных и шлифовальных) в соответствии с заданием.

ПК 1.4. Вести технологический процесс обработки и доводки деталей, заготовок и инструментов на металлорежущих станках различного вида и типа (сверлильных, токарных, фрезерных, копировальных, шпоночных и шлифовальных) с соблюдением требований к качеству, в соответствии с заданием и технической документацией.

ПК 3.3. Осуществлять перенос программы на станок, адаптацию разработанных управляющих программ на основе анализа входных данных, технологической и конструкторской документации.

ПК 3.4. Вести технологический процесс обработки и доводки деталей, заготовок и инструментов на металлорежущих станках с программным управлением с соблюдением требований к качеству, в соответствии с заданием и технической документацией.

#### **1.4. Количество часов на освоение программы учебной дисциплины:**

Всего 42 часа, в том числе:

- учебная нагрузка во взаимодействии с преподавателем 38 часов;

- самостоятельной работы студента –4часа.

# **2. СТРУКТУРА И СОДЕРЖАНИЕ УЧЕБНОЙ ДИСЦИПЛИНЫ**

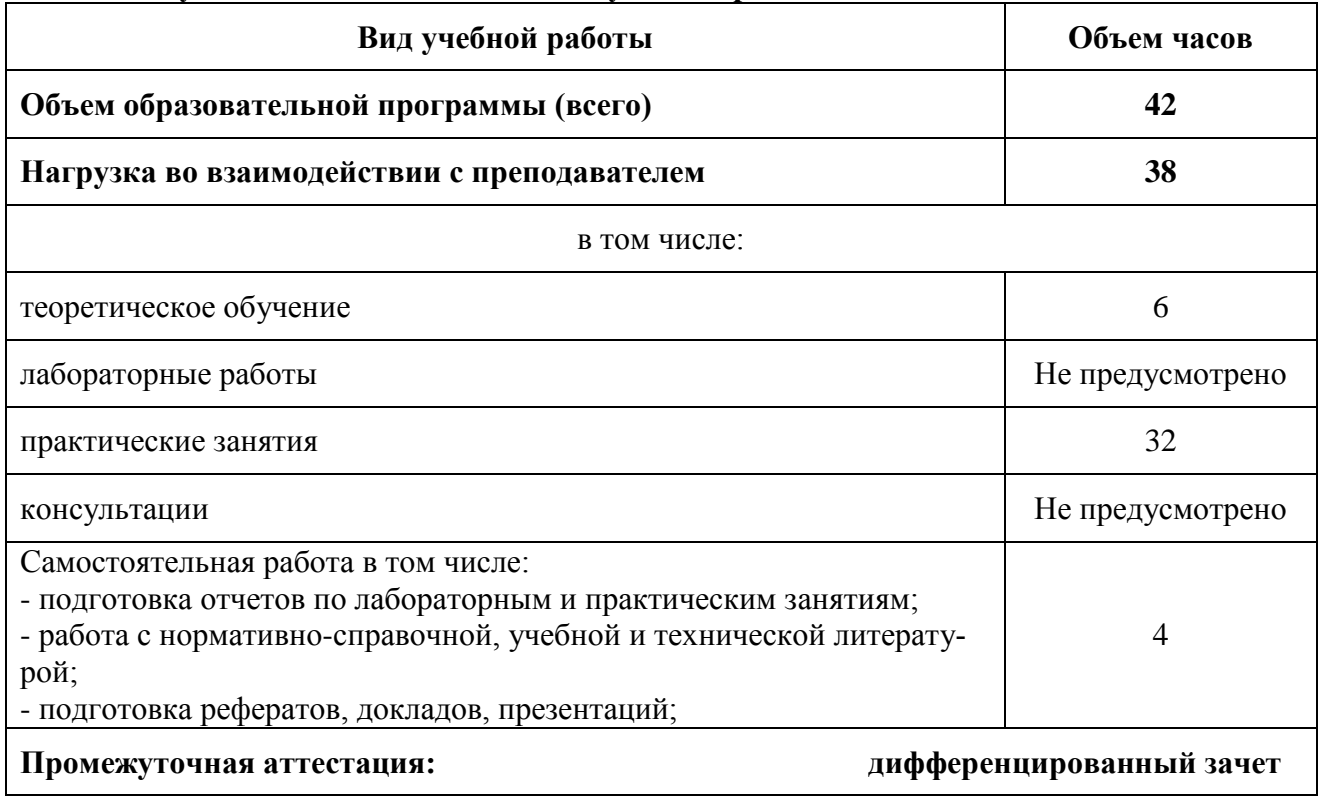

### **2.1. Объем учебной дисциплины и виды учебной работы**

# **2.2. Тематический план и содержание учебной дисциплины**

### **ТЕХНИЧЕСКАЯ ГРАФИКА**

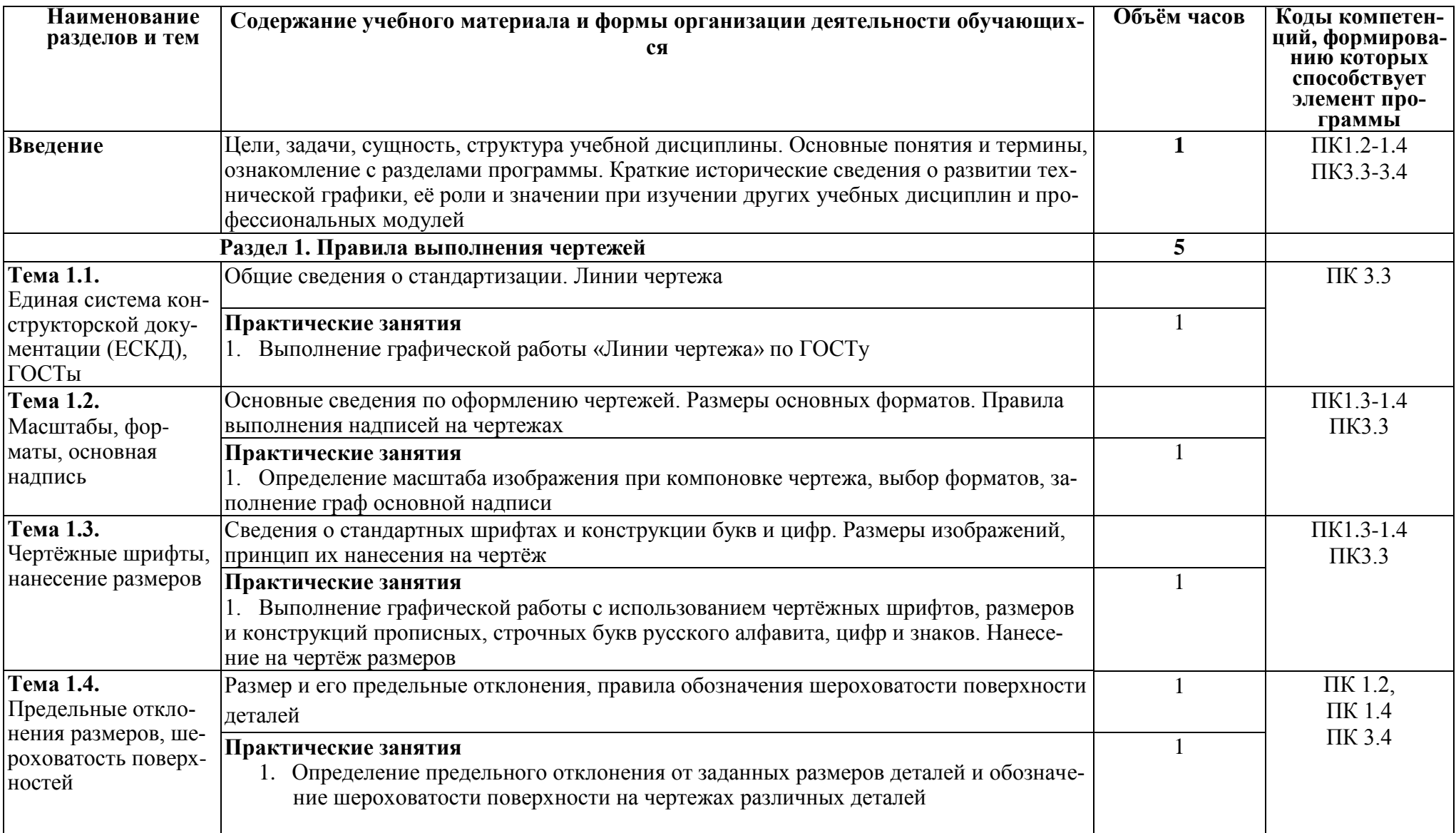

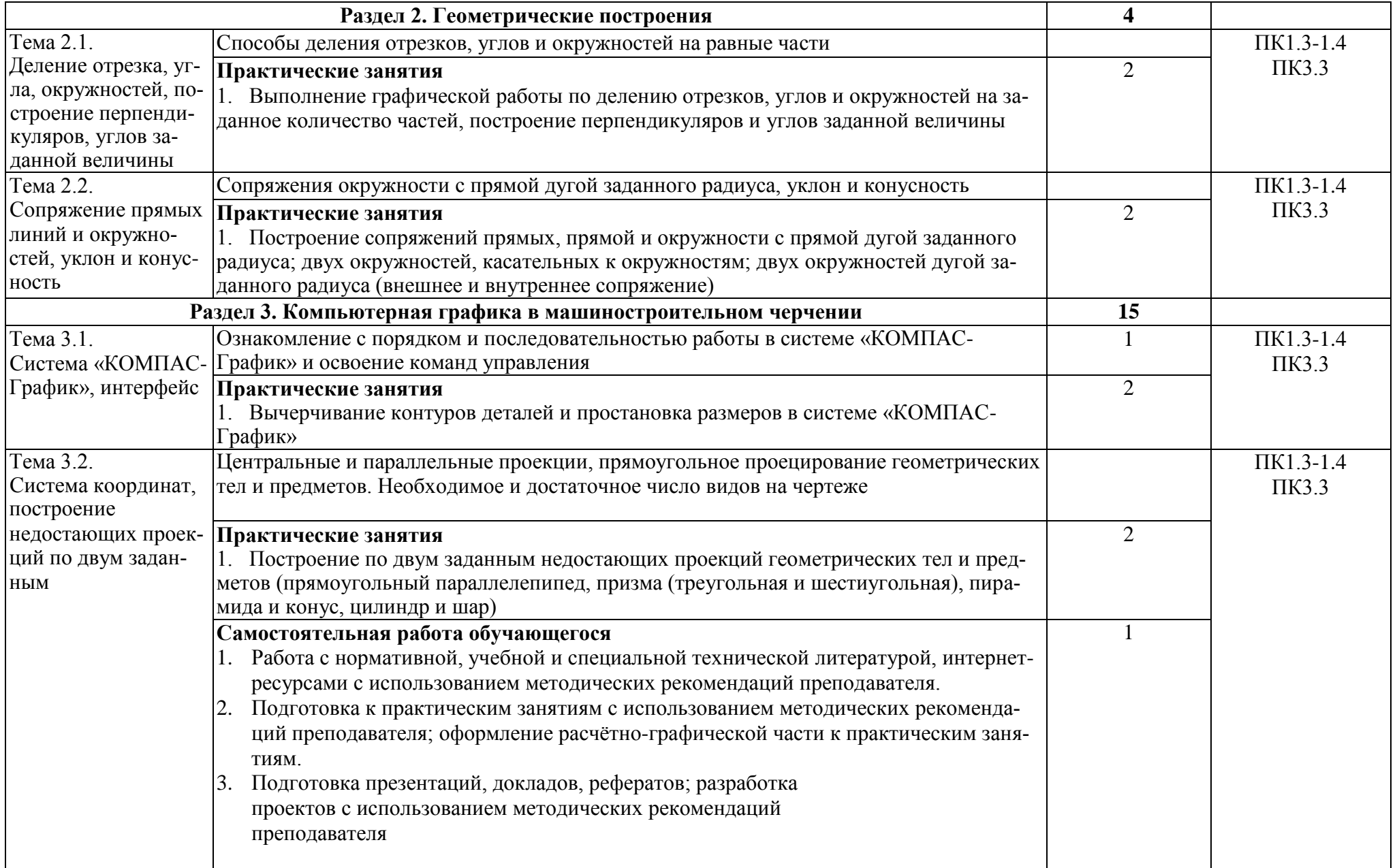

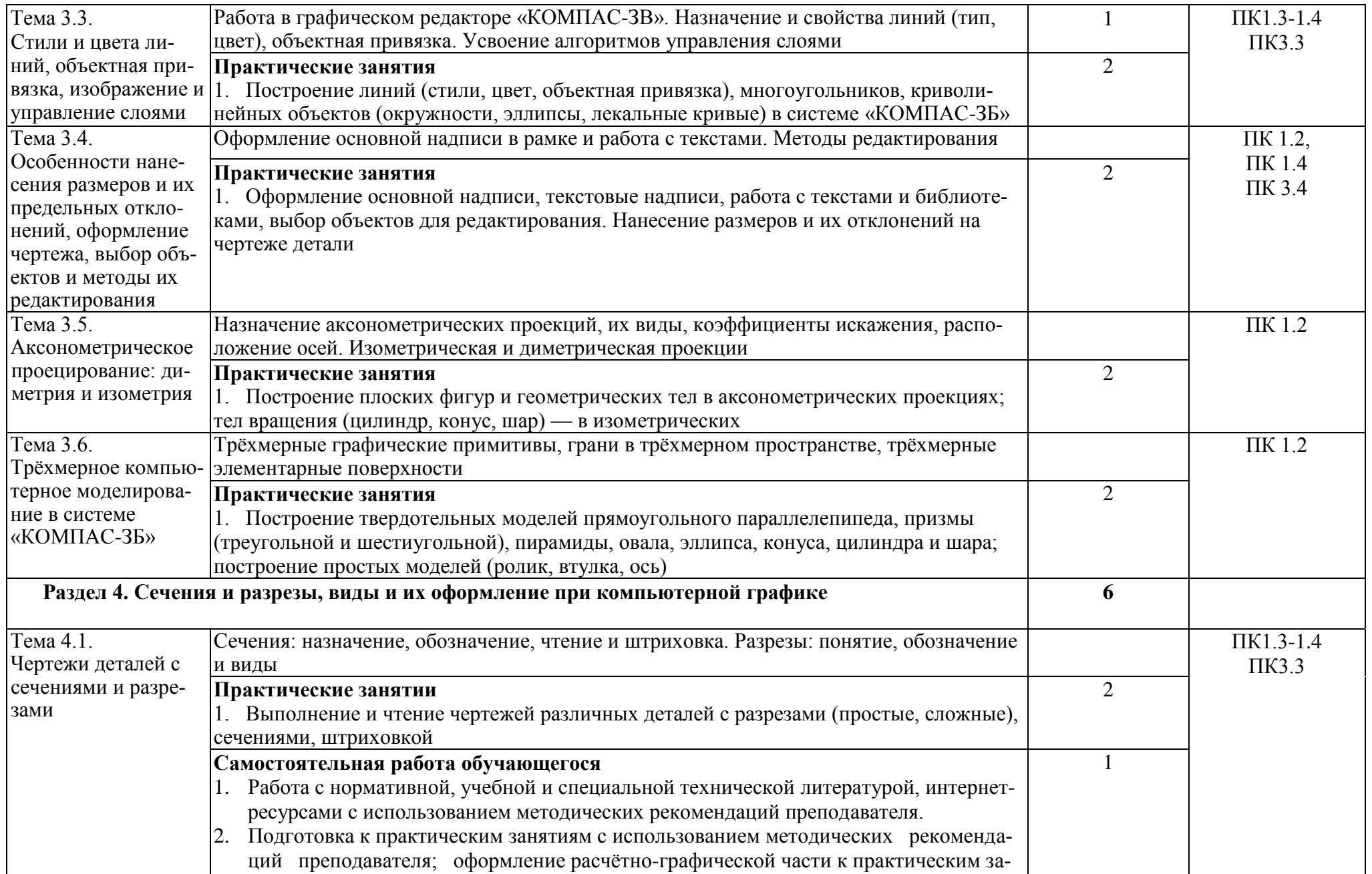

![](_page_9_Picture_204.jpeg)

![](_page_10_Picture_64.jpeg)

#### **3. УСЛОВИЯ РЕАЛИЗАЦИИ ПРОГРАММЫ УЧЕБНОЙ ДИСЦИПЛИНЫ ТЕХНИЧЕСКАЯ ГРАФИКА**

3.1. Для реализации программы учебной дисциплины должны быть предусмотрены следующие специальные помещения:

Кабинет «Технической графики», оснащенный оборудованием:

- рабочее место преподавателя;

- чертежные столы с досками для студентов количеством 25 мест

- компьютерная техника 25 шт.

- экспозиционные плакаты по машиностроительному черчению

- схемы, иллюстрации графические

- шрифтовые плакаты

- модели различных деталей

- ПО: AutoCAD

#### **3.2. Информационное обеспечение реализации программы**

Для реализации программы библиотечный фонд образовательной организации должен иметь печатные и/или электронные образовательные и информационные ресурсы, рекомендуемых для использования в образовательном процессе

#### **3.2.1. Печатные издания**

#### Основные источники:

1. Боголюбов С.К. Индивидуальные задания по курсу черчения. — М.: Высшая школа, 2012.

2. Пуйческу Ф.И. Инженерная графика: учеб. для СПО. — М.: Академия, 2011.

3. Феофанов А.Н. Основы машиностроительного черчения. — М.: Академия, 2011.

#### Дополнительные источники:

1. ГОСТ 2.104-2006. Основные надписи. — Введ. 2006-09-01. — М.: Стандартинформ, 2007.

2. ГОСТ 2.301-68. ЕСКД. Форматы. — Введ. 1971-01-01. — М.: Стандартинформ, 2007.

3. ГОСТ 2.302-68. ЕСКД. Масштабы. — Введ. 1971-01-01. — М.: Стандартинформ, 2007.

4. ГОСТ 2.303-68. ЕСКД. Линии. — Введ. 1971-01-01. — М.: Стандартинформ, 2007.

5. ГОСТ 2.304-81. ЕСКД. Шрифтычертѐжные. — Введ. 1982-01-01. — М.: Стандартинформ, 2007.

6. ГОСТ 2.307-2011. ЕСКД. Нанесение размеров и предельных отклонений. — Введ. 2012-01- 01. — М.: Стандартинформ, 2012.

7. ГОСТ 2.312-72. ЕСКД. Условные изображения и обозначения швов сварных соединений. — Введ. 1973-01-01. — М.: Стандартинформ, 2010.

8. ГОСТ 2.313-82. ЕСКД. Условные изображения и обозначения неразъѐмных соединений. — Введ. 1984-01-01. — М.: Стандартинформ, 2007.

9. ГОСТ 2.315-68. ЕСКД. Изображения упрощѐнные и условные крепѐжных деталей. — Введ. 1971-01-01. — М.: Стандартинформ, 2007.

10.Васильева Л.С. Черчение (металлообработка): учеб. — М.: Академия, 2009.

11.Сальников М.Г., Милюков А.В. Чтение и деталирование сборочных чертежей: рабочая тетрадь. — М.: Школьная книга, 2008.

12.Феофанов А.Н. Чтение рабочих чертежей. — М.: Академия, 2009.

### **3.2.2. Электронные издания (электронные ресурсы)**

1. Техническая графика: Учебник/Василенко Е. А., Чекмарев А. А. - Москва. НИЦ ИН-ФРА-М, 2015 (электронный учебник)

2. Азбука КОМПАС-3Б V13 [Электронный ресурс]. — АСКОН, 2011. — Режим доступа: sd.ascon.ru/ftp/Public/Documents/Kompas/KOMPAS\_V13/Tut\_3D.pdf

3. Соединение деталей // Черчение [Электронный ресурс]. — Режим доступа: [cherch.ru/soedinenie\\_detaley](http://cherch.ru/soedinenie_detaley)

# 4. **КОНТРОЛЬ И ОЦЕНКА РЕЗУЛЬТАТОВ ОСВОЕНИЯ УЧЕБНОЙ**

# **ДИСЦИПЛИНЫ**

![](_page_13_Picture_250.jpeg)

![](_page_14_Picture_31.jpeg)

# **5. ЛИСТ ИЗМЕНЕНИЙ И ДОПОЛНЕНИЙ, ВНЕСЁННЫХ В РАБОЧУЮ ПРОГРАММУ**

### **ПРИЛОЖЕНИЕ 1** к рабочей программе УД/ПМ ОП.01 Техническая графика  $(na)$ звание УД/ПМ)

## **ПЛАНИРОВАНИЕ УЧЕБНЫХ ЗАНЯТИЙ С ИСПОЛЬЗОВАНИЕМ АКТИВНЫХ И ИНТЕРАКТИВНЫХ ФОРМ И МЕТОДОВ ОБУЧЕНИЯ СТУДЕНТОВ**

![](_page_15_Picture_171.jpeg)

![](_page_15_Picture_3.jpeg)

C=RU, OU=Директор, O="ГБПОУ ""ГК г. Сызрани""", CN=Павел Салугин, E=gk\_szr@samara.edu.ru 00 d6 44 d8 57 59 a0 6e 75 2021-06-29 10:31:52